## **Zoom Out**

The Zoom Out Behavior will execute when the user zooms a touchscreen out.

From: <https://wiki.dglogik.com/>- **DGLogik**

Permanent link: **[https://wiki.dglogik.com/dglux\\_v2\\_wiki:behaviors:events:zoomout](https://wiki.dglogik.com/dglux_v2_wiki:behaviors:events:zoomout)**

Last update: **2021/09/20 14:51**

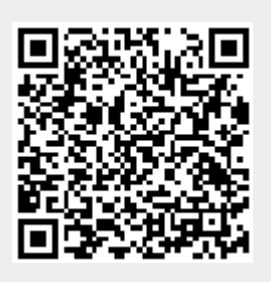